# July 14, 2020 — 1.2027 Service Update

## **Production Tenant Features**

#### **eCommerce Functionality**

- **Sliced Visual Merchandising:** Visual Merchandising now better supports the Slicing feature, displaying product slices on the storefront in the order they were ranked through visual merchandising.
- **Search by Product Attributes:** Product attributes can now be searched for in the Products view of KCCP, enabling admin users to more easily find products they may be looking for. A query with the below syntax can be typed directly into the search bar or entered in the new "Attribute Search" field in the Advanced Search pop-up filters. Custom attributes are currently supported by this feature, but mapping attributes are not. The syntax for the query is attribute:code=value, such as attribute:color=red. To search for multiple attributes, use a semicolon as in attribute:color=red;size=L or use a space between the expressions as in attribute:color=red attribute:size=XL.

#### **Order Admin and Fulfiller Functionality**

- **SMS Store Notifications:** Some types of SMS (text) notifications can now be sent to fulfiller users. These notifications are sent directly to store associates to inform them about updates in the fulfillment process that they may need to take action on, such as orders being cancelled. There are three message topics, the default templates of which include the relevant Store ID, a link to view the shipment details, and a link to the Fulfiller UI. These message topics are Order Cancelled, Item/Shipment Cancelled, and Fulfillment Location Assigned, and are triggered whenever that type of cancellation occurs or their location is assigned to a shipment they need to fulfill. SMS notifications should first be enabled in the site settings, and then individual fulfiller users can be opted in or out through the user management settings within the Fulfiller UI.Note: This feature can be tested in sandboxes, but requires the assistance of Kibo Engineering to fully enable and test for use in production. Please contact your Kibo project team if you wish to use this feature.
- **Transaction Logs:** KCCP now sends transaction logs to new clients in order management. Five types of logs are sent: Sales, Transfers, Credits, Cancels, and Returns. These reports include information regarding the specifics of each order captured, providing detailed order data reporting and accounting. For more information, see the transactional log documentation. Clients who are upgrading to KCCP from the previous version of OMS and using translated APIs receive logs that are translated, so no changes have been made to their

existing functionality.

- **Canada Post Shipping Manifests:** Canada Post manifests are now supported in the Fulfiller UI for locations with Canada Post enabled as a carrier, and can be accessed via the "Shipping Manifests" page in the navigation menu. If a manifest is required at the location, then they can be generated for one or more selected shipments and printed from this page. Previously generated manifests can be viewed and reprinted if necessary.
- **Purolator Shipping Carrier:** Purolator is now supported as a shipping carrier, allowing its shipping methods and rates to be configured in KCCP site settings and then labels generated in the Fulfiller UI with EasyPost. Purolator should be configured under System > Settings > Shipping > Carriers with appropriate account credentials before it is enabled as a carrier option for locations and location groups. This carrier supports service types of PurolatorExpress, PurolatorGround, and PurolatorQuickShip.
- **No-Operation Payment Gateways:** No-operation gateways can now support multiple card types in one single gateway to process payments and gift cards. A no-operation gateway does not require any credentials to connect to an external payment service and considers This is useful for clients upgrading from a previous version of OMS who were already using "NoOp" payments, or any client who needs to use no-operation gateways for credit payments along with gift cards.
- **Session Expiration:** When a Fulfiller UI user's session times out after a period of inactivity, the interface now automatically refreshes the page and redirects the user to the Log In screen and prompts them to log back in to resume their session.

## **Production Sandbox Features**

#### **eCommerce Functionality**

**Sliced Visual Merchandising Enhancements:** To further improve the Visual Merchandising support of Slicing as done in Version 1.2025, the boost & bury functionality is now extended to slices. This allows administrators to bury a slice in the same manner as nonsliced products, so that the slice is displayed as the last result in its category. A maximum of 50 products and/or slices can be buried, and if multiple slices are buried then they are all grouped at the end of the category as seen on the Visual Merchandising page.Additionally, product and slice rankings have been updated to work more seamlessly. Slices can be ranked like standard products and will maintain their ranked position if the sort option is changed. If a product is ranked but then becomes sliced, the slice will appear in the same ranking. However, if a slice is ranked and the product is then changed to be no longer sliced, the base product will not replace the slice's ranked spot – instead the slice will no longer be displayed

on the storefront in that ranked position, and an "unknown product" placeholder will be displayed on the Visual Merchandising page for an admin.

### **Order Admin and Fulfiller Functionality**

- **Fulfiller Dashboard Optimizations:** Enhancements have been done to improve the response time of the Fulfiller UI upon first load, where it previously experienced timeouts and other performance issues when the network was slow or a large number of stores locations were in use. The processes to load shipment information have been updated to more efficiently handle this data and retrieve fulfiller information.
- **Thermal and Laser Manifests:** USPS and Canada Post integrations can now generate shipping manifests with LASER or THERMAL as the label format, better supporting Laser and Thermal printing instead of processing the manifest document only as an image or other file format.
- **View Incoming Transfers:** When viewing the details of a shipment in the Fulfiller interface, any incoming transfer shipments that have been created to fulfill unavailable inventory are now displayed. The transfer shipment number, origin location, and current status (Not Yet Shipped, In Transit, or Received) are all listed alongside the product information and quantity being transferred. This keeps the fulfiller user up-to-date on when inventory is on its way and allows them to better manage their shipments that require transfers and be prepared to receive the items and complete shipment.

## **Bug Fixes**

The following list summarizes resolved issues for this release.

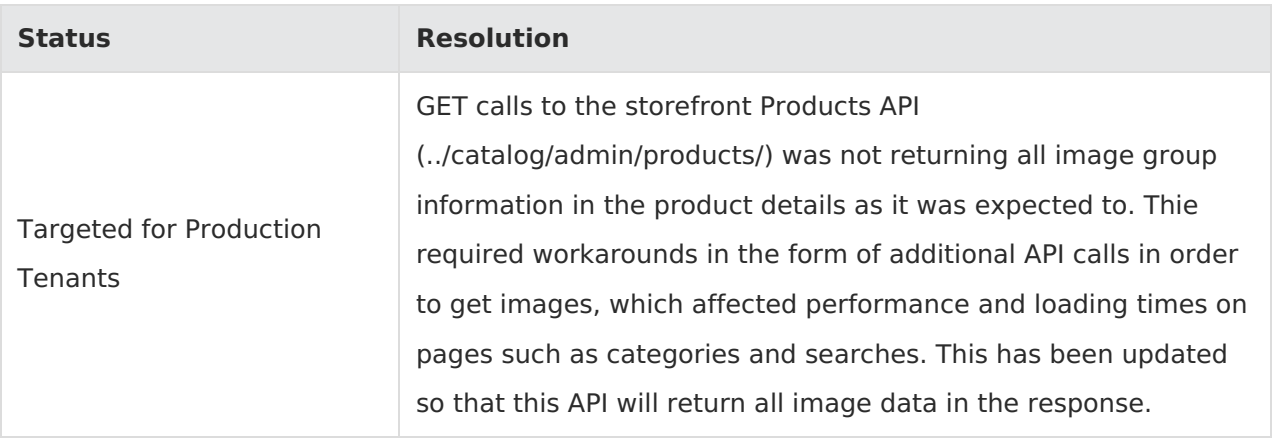

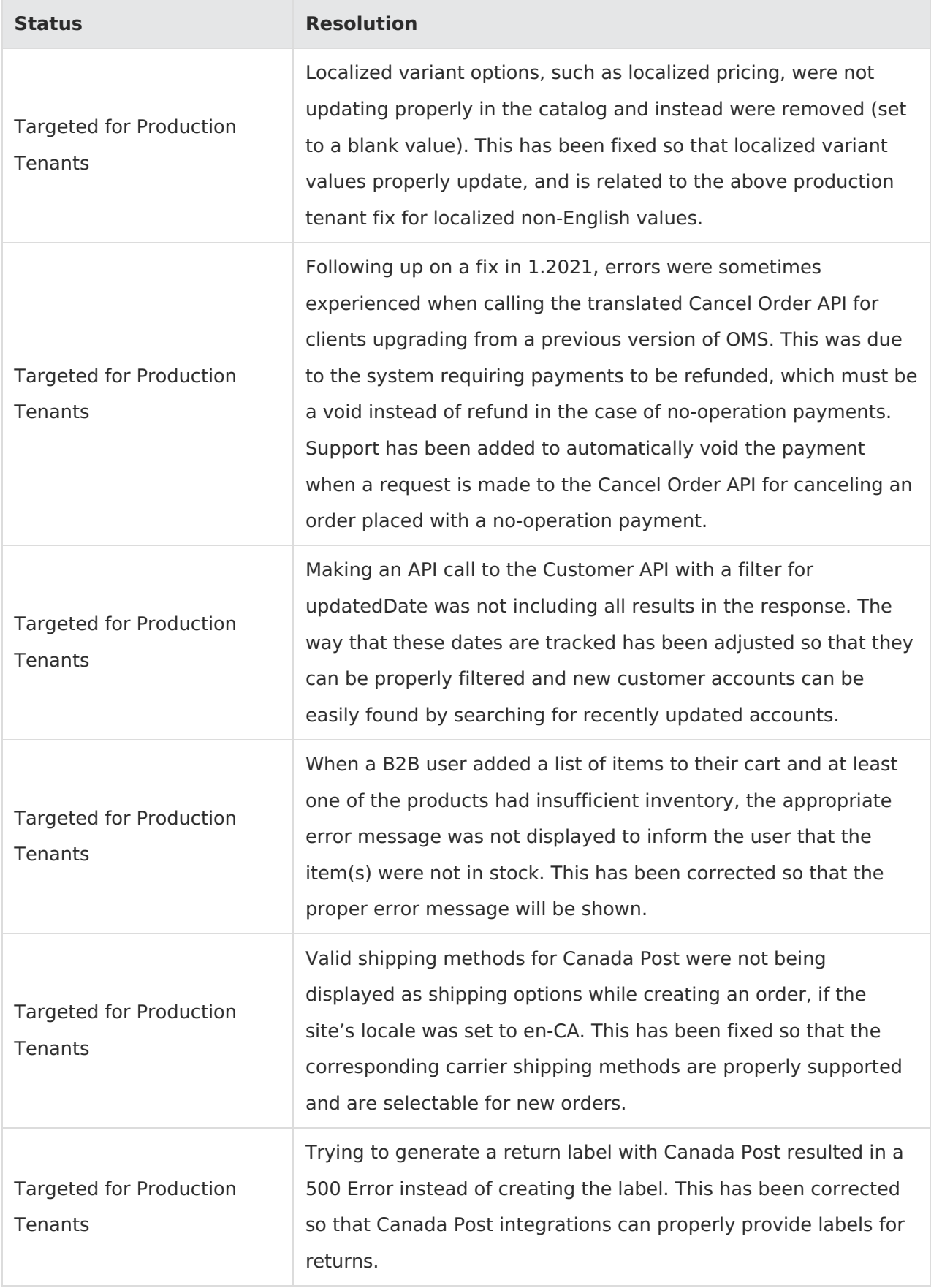